# IEEE1394 Memory Card READER

LMC-CA92F

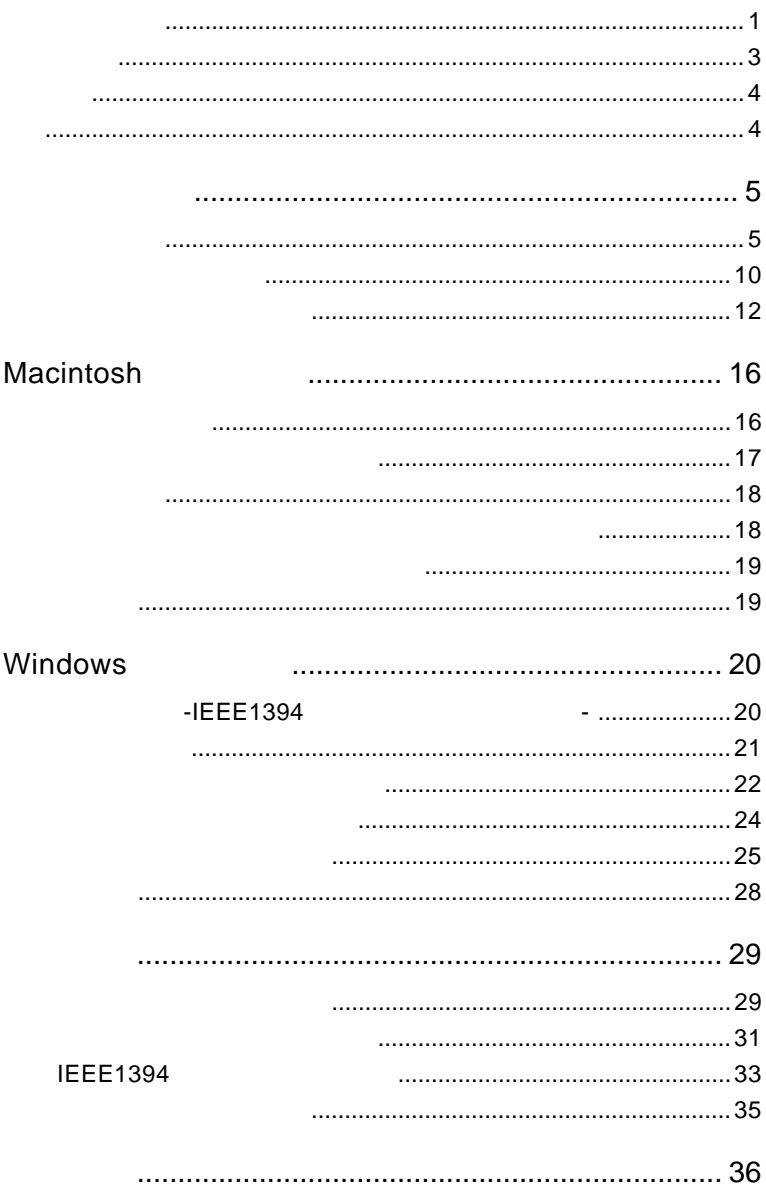

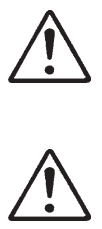

ださい。

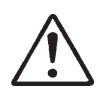

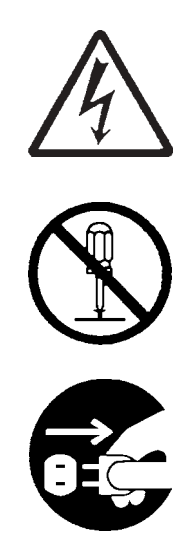

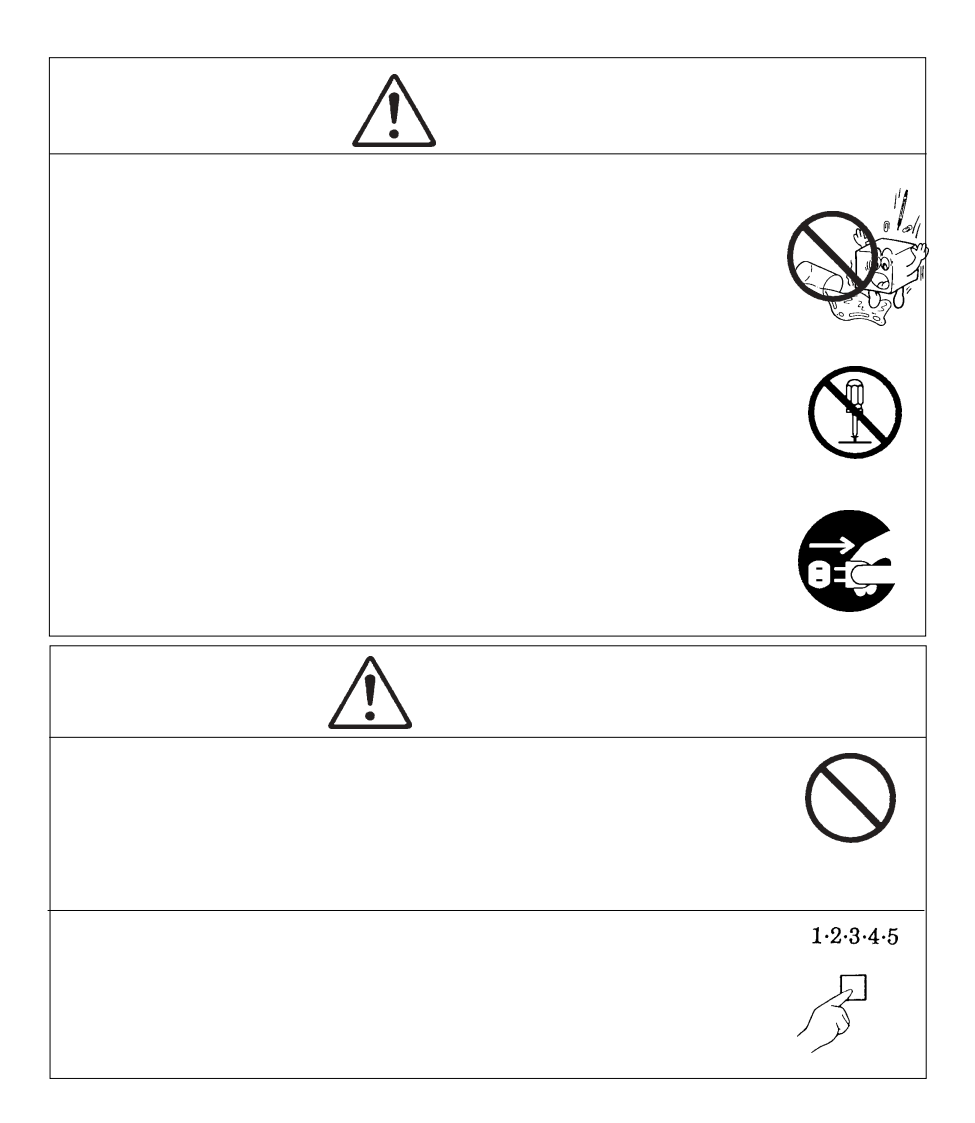

 $\bullet$ 

DOS/V  $OADG(^*1)$  DOS/V

 $(*1)$ OADG PC (OADG URL http://www.oadg.or.jp/)

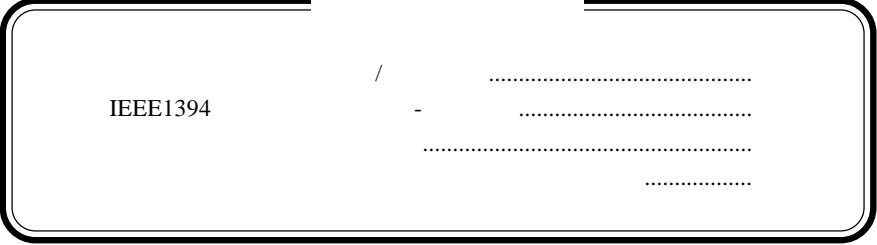

Windows <sup>®</sup> Microsoft Corporation **Macintosh**  $\rm Mac \; OS$ 

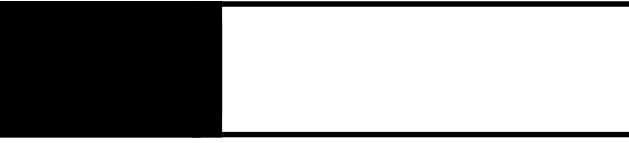

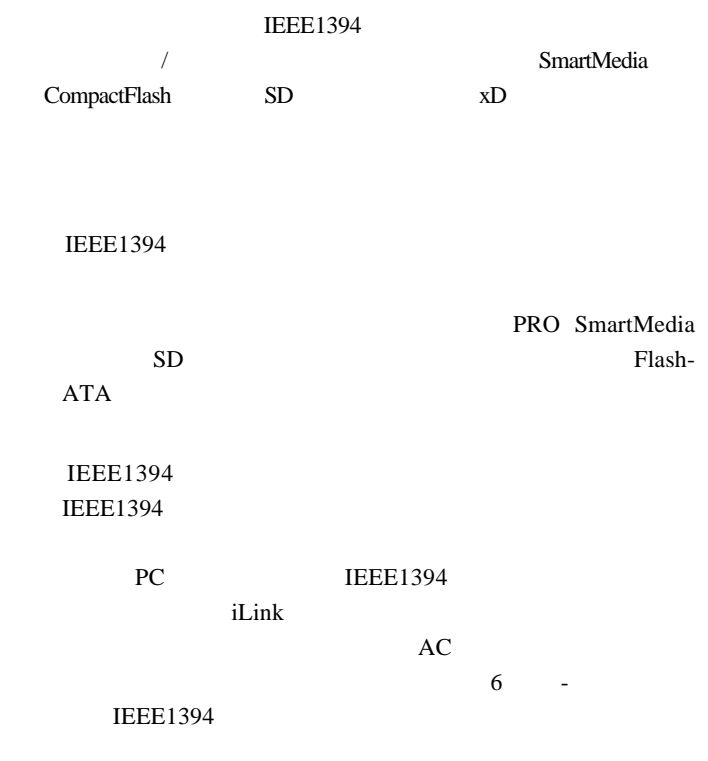

 $\rightarrow$ 

ておりません。本製品ご使用の際は、必ず省電力モードをOFF

PCMCIA ZAN

 $\mathsf{I}/\mathsf{O}$ 

Macintosh

iMac (Flat Panel) iMac (Early 2001) iMac DV eMac PowerMac G5 Power Mac G4 Power Mac G4 Cube Power Macintosh G3 (Blue and White) iBook (Late 2001) iBook (Dual USB) iBook (FireWire) PowerBook G4 PowerBook (FireWire)

Windows

DOS/V PC98-NX

**IEEE1394** 

IEEE1394

 $\bullet$ 

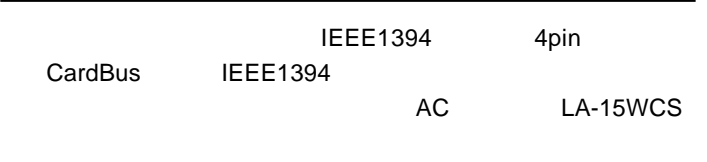

# ■対応 OS

 $\text{OS}$ 

OS **OS** OS <sub>c</sub>

Macintosh

Mac OS  $9.1$  Mac OS  $9.2.2$ Mac OS  $X$  10.1.3

## Windows

Windows XP Home Edition/Professional Windows Me WIndows 98 Second Edition Windows 2000 Professional

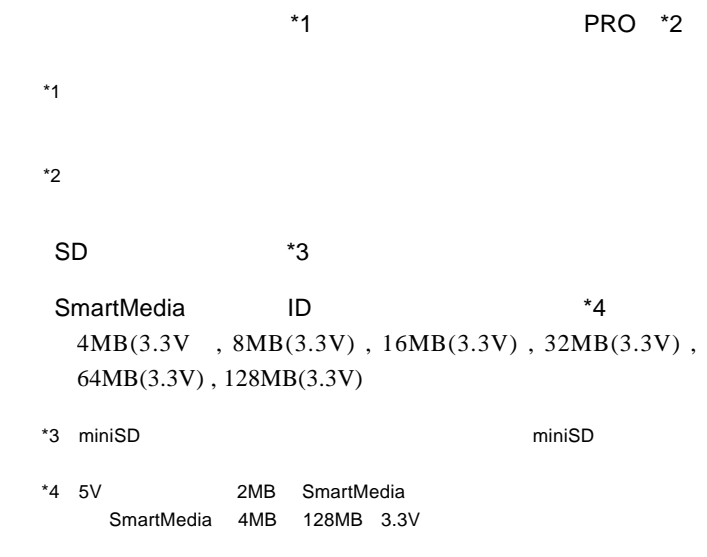

# FLASH-ATA PCMCIA 2.1/JEIDA Ver4.2

 $\sim$  100  $\sim$  100  $\sim$  LPM-HD1G,HD2G,HD5G

> CompactFlash CompactFlash Association CompactFlash

microdrive \*5 microdrive PC ○ xD ピクチャーカード xD PC

 $*5$ 

# $\bullet$

 $\blacksquare$ 

extended products and the products of the state  $\mathsf{PRO}$ 

SmartMedia SmartMedia PC **PCMCIA** SmartMedia

<u>このことには、このことがある。</u>

SmartMedia

Windows

PCMCIA LAN  $\mathsf{I}/\mathsf{O}$ Point  $\overline{OS}$ http://www.logitec.co.jp/

PRO SD SmartMedia

PCMCIA TYPE

 $1.2$  Algorithm (

CompactFlash microdrive

PCMCIA PCMCIA

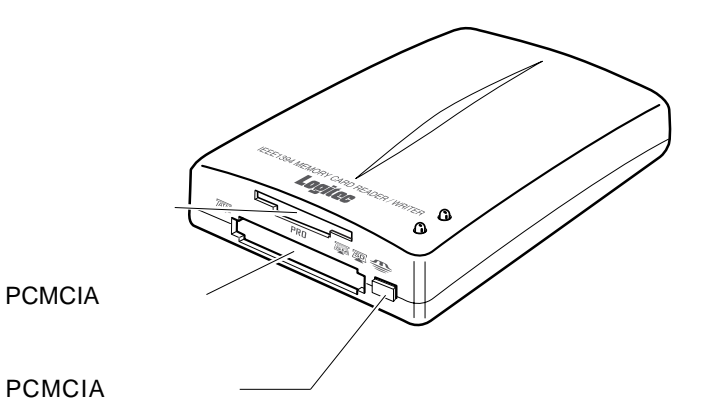

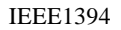

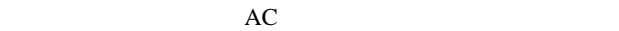

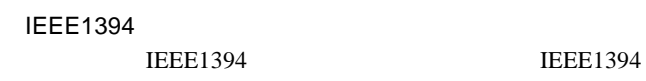

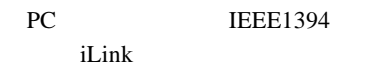

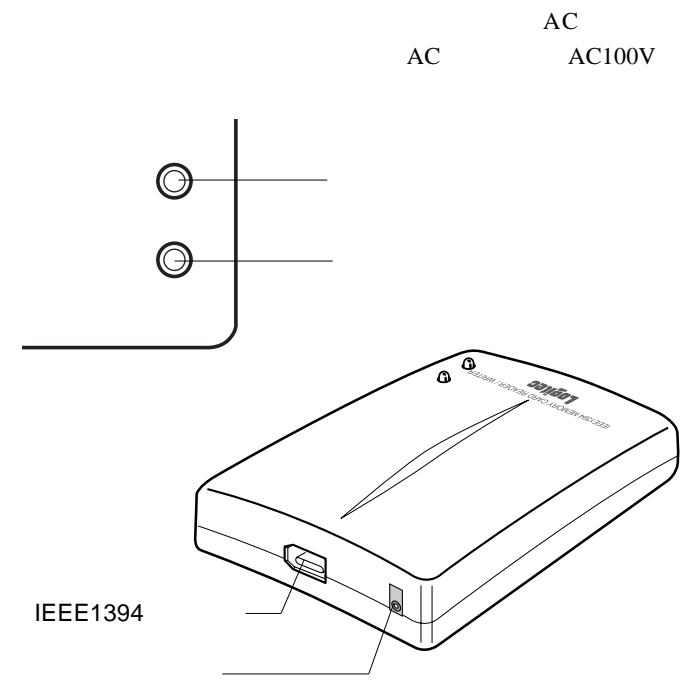

 $\ddot{\bullet}$ 

1.3 メディアのセット方法

 $\text{mm}$ 

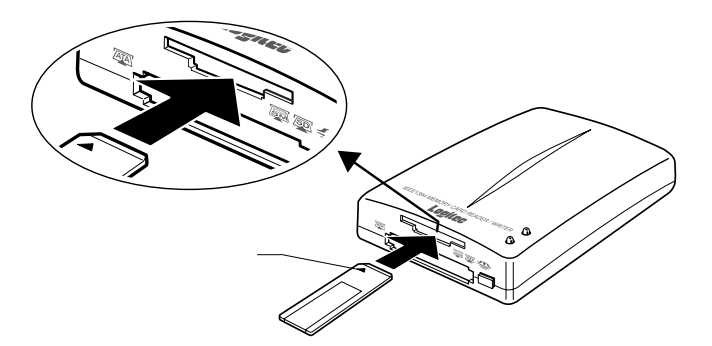

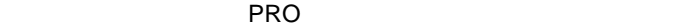

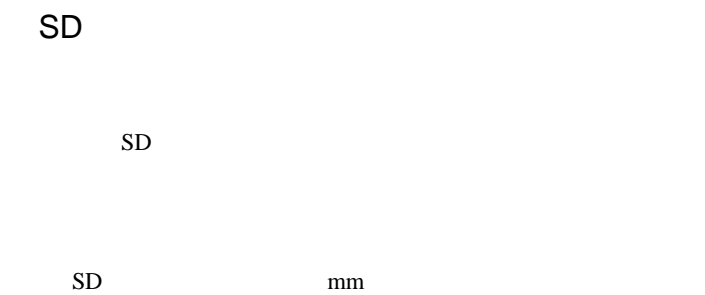

**REGION MEMORY** ż.

 $SD$ 

miniSD miniSD miniSD

# SmartMedia

SmartMedia

 $mm$ 

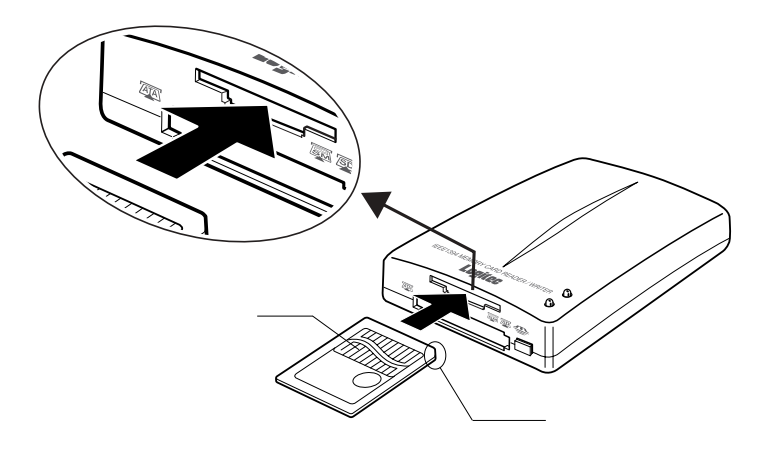

# **PCMCIA**

PCMCIA CompactFlash

CompactFlash **PCMCIA** 

**PCMCIA** 

 $7 \text{mm}$ 

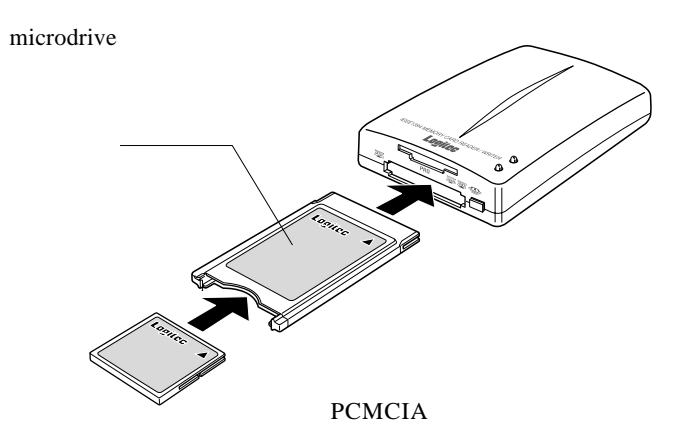

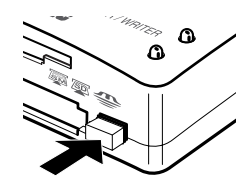

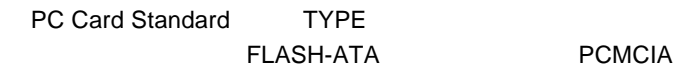

xD microdrive **EXALC** 

# Macintosh

#### Macintosh

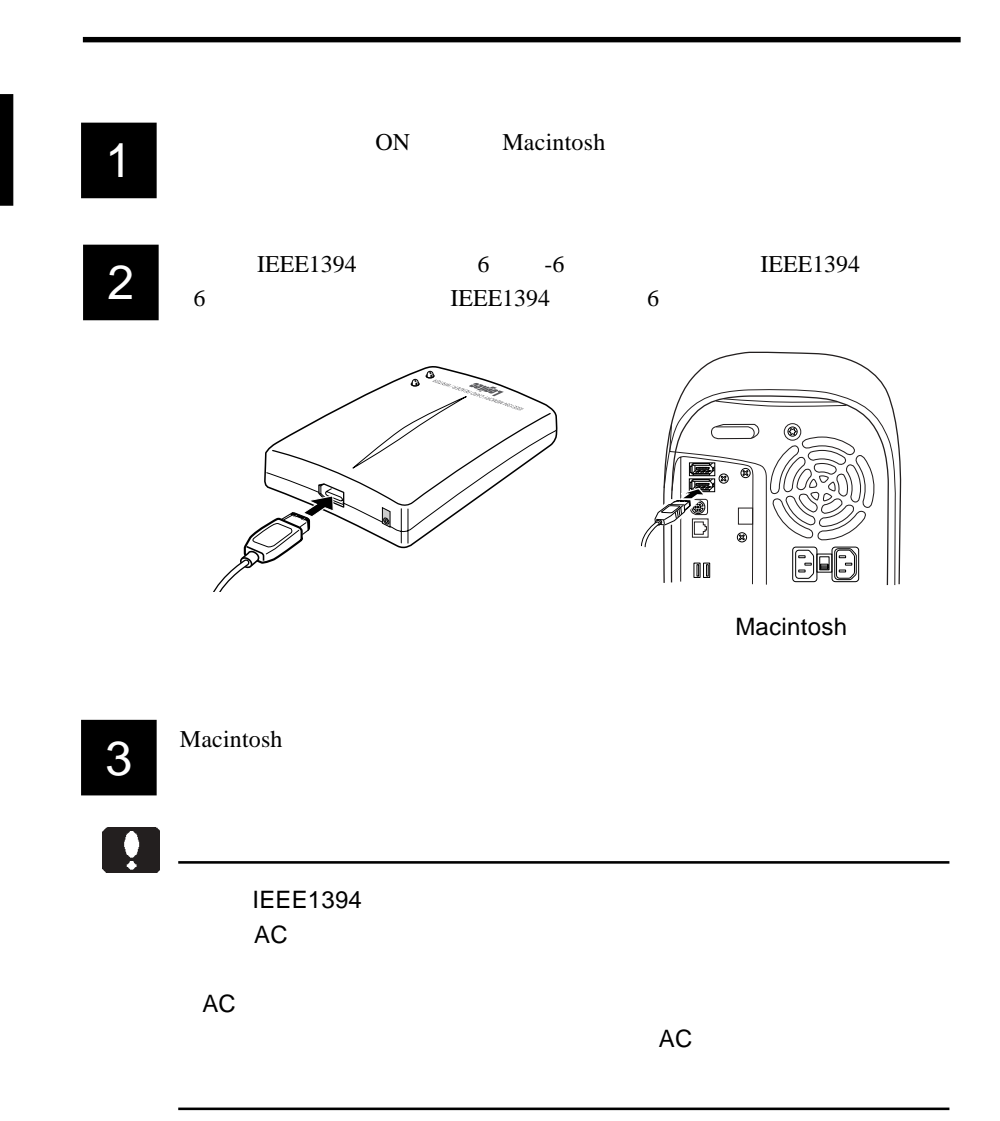

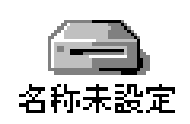

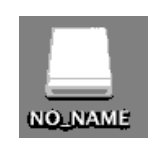

Mac OS 9.2.2

Mac OS X 10.1.3

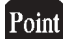

 $\left| \begin{array}{c} \bullet \\ \bullet \end{array} \right|$ 

Mac OS X

+ E

OK Mac OS X

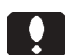

OFF

IEEE1394

 $ON$ 

 $\cos$ 

# microdrive

microdrive

Mac OS

# Windows

#### Windows 2000 and the United States with the Windows 30 and 2000 and 2000 and 2000 and 2000 and 2000 and 2000 and 2000 and 2000 and 2000 and 2000 and 2000 and 2000 and 2000 and 2000 and 2000 and 2000 and 2000 and 2000 and 2

OS Windows 98 Second Edition

Windows 98 Second Edition

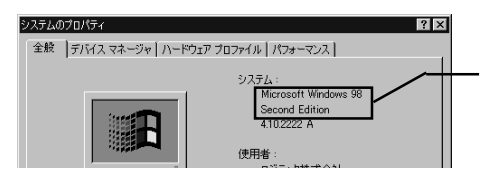

Windows 98 Second Edition

# -IEEE1394

Windows 98 Second Editon

Windows 98 Second Edition IEEE1394  $IEEE1394$ 

IEEE1394

IEEE1394

http://www.logitec.co.jp/support/qa/qa/qa0139.html

98 Second Edition

242975JPN8.EXE

アップデートファイルは各国語版が用意されています。日本語版Windows

Windows

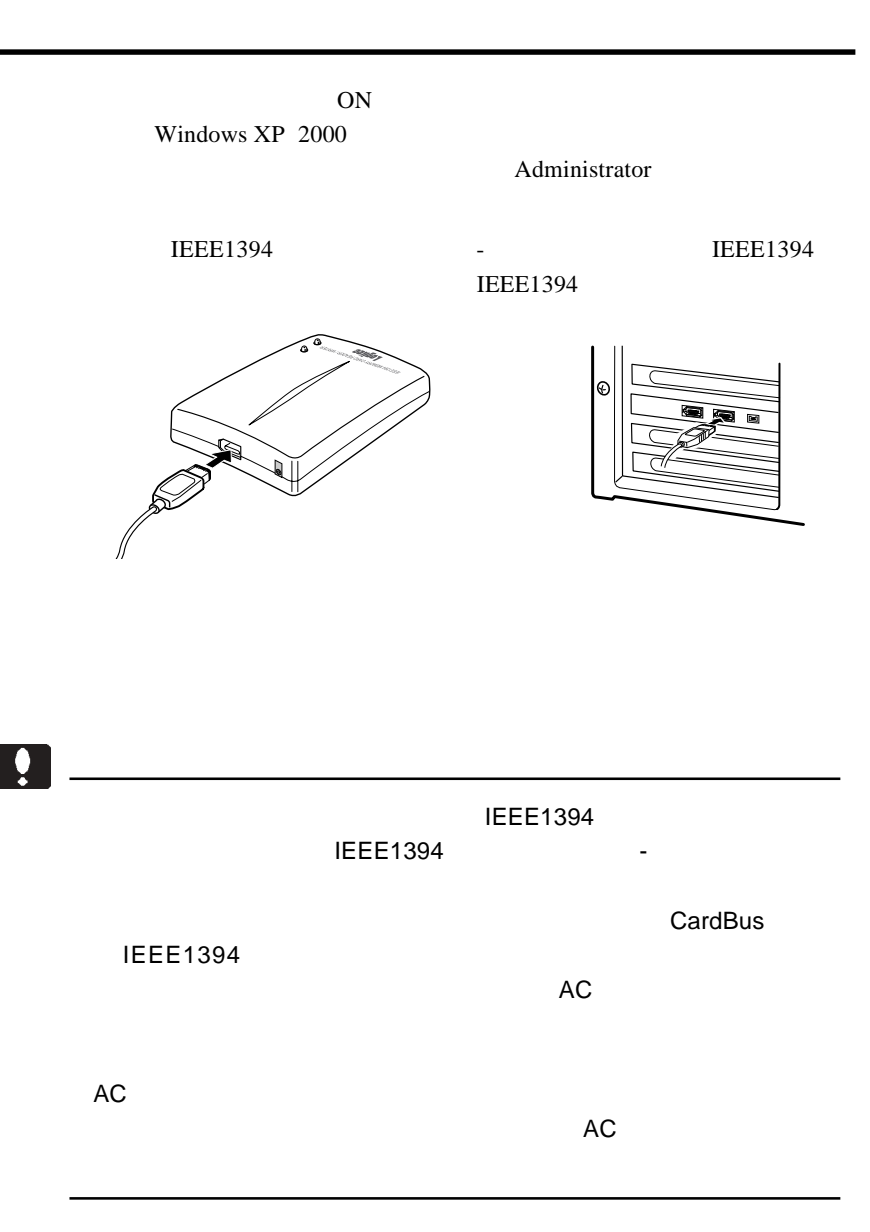

-21 -

#### PCMCIA

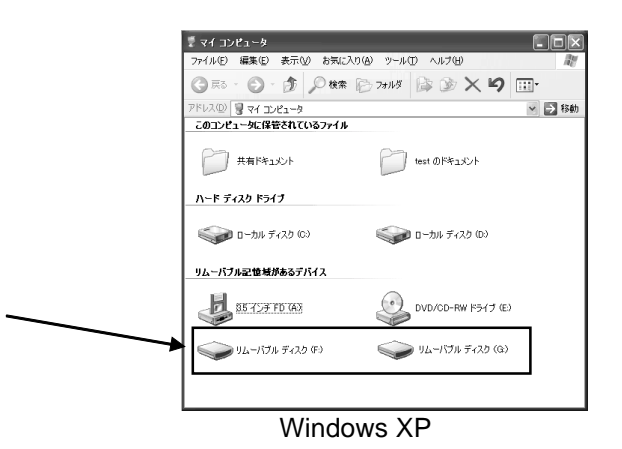

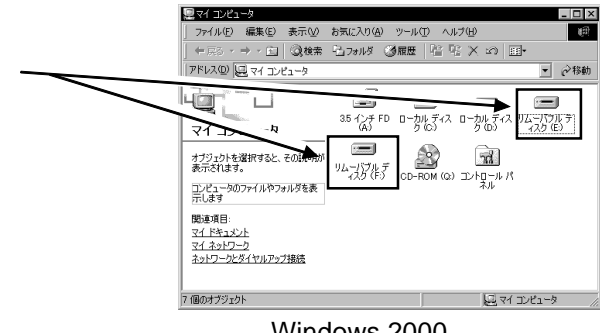

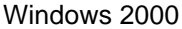

Windows

Point

PCMCIA

OFF 2000

Windows  $XP = 2000$ 

 $\mathcal{A}(\mathcal{A})$  . The set of the set of the set of the set of the set of the set of the set of the set of the set of the set of the set of the set of the set of the set of the set of the set of the set of the set of the se

Windows Me 98 Secontd Edition

Windows  $XP$  2000

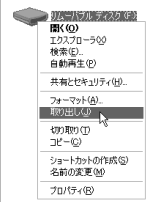

#### Windows XP Windows 2000

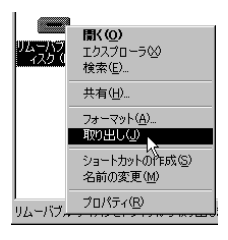

Windows

 $\bullet$ **IEEE1394**  $ON$  $\overline{OFF}$ 

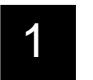

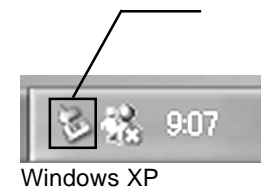

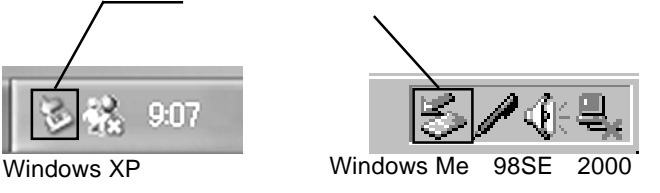

PC 3. アイコンについて アイコン アイコン アイコン アイコン アイコン こうしゃ アイコン こうしゅう しょうしゅう しょうしゅう アイコン とうしゅうしょく

2

UNKNOWN VENDOR AND MODEL IEEE 1394 SBP2 Device - ドライブ (F.) を停止します<br>FireWire Card Reader IEEE 1394 SBP2 Device - ドライブ (E.) を停止します  $\overline{\mathbf{N}}$  $\overline{OS}$ 3 OK OS  $\mathbf{x}$ ハードウェアの取り外し 1 'UNKNOWN VENDOR AND MODEL IEEE 1394 SBP2 Device' は安全に取り外すことができます。  $\overline{\alpha}$ 

 $\frac{2}{\sqrt{2}}$  $2$  2  $\sim$ 

#### Windows XP

4

 $1 \t3$ 

OFF

IEEE1394

Windows

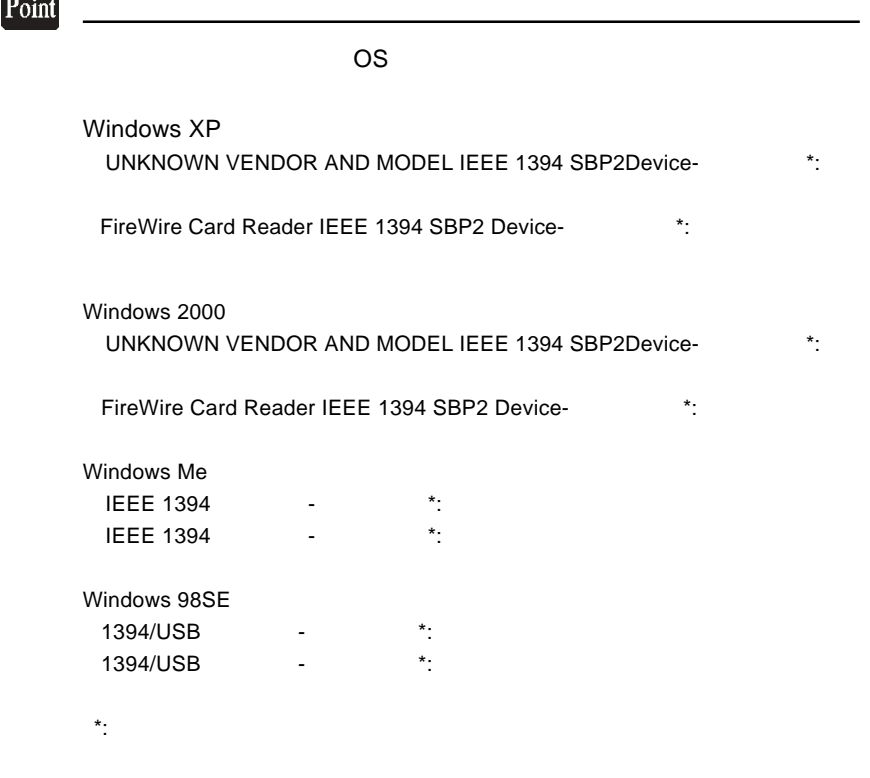

 $\overline{\phantom{a}}$ 

#### $\cos$

# microdrive

microdrive

Windows

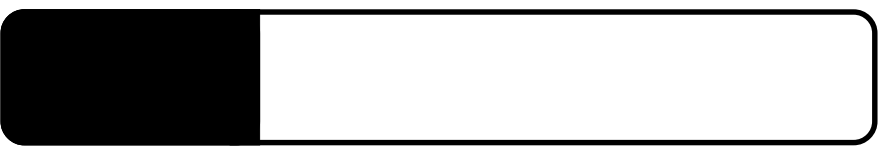

**IEEE 1394** 

**IEEE 1394** THE 1394  $1394$ 

**IEEE 1394** 

**IEEE 1394** 

SD SmartMedia

Macintosh

**DESEMBED MAC OS** 

 $\overline{\text{OS}}$ 

Windows

Windows

Windows

 $Q&A$ 

<u>PDF</u> レンジェクス エンジェクト アルファインス

 $-30$  http://www.logitec.co.jp/ OFF

Windows XP

Windows 2000

Windows Me 98 Second Edition

 $Mac OS 8.6 9.2.2$ 

Mac OS X 10.1.3

IEEE1394<br>IEEE1394

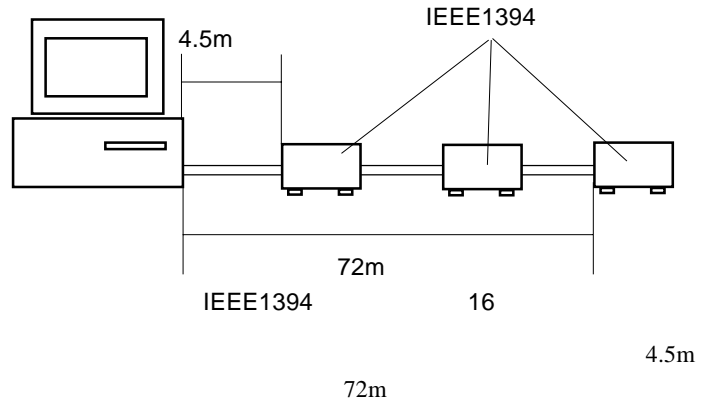

 $\sim$  Section  $\sim$  ON  $\sim$ 

**IEEE1394 IEEE 1394** 

IEEE1394 16

 $4.5m$  62 Windows A:  $Z:$ 

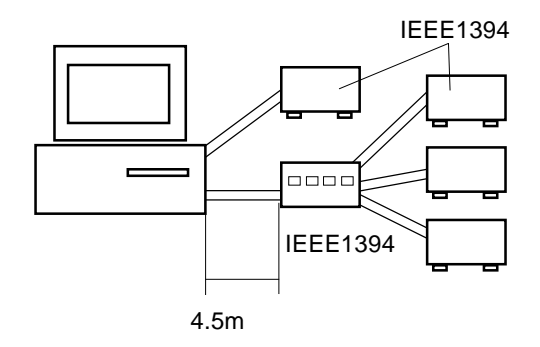

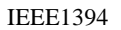

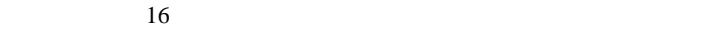

 $16$ 

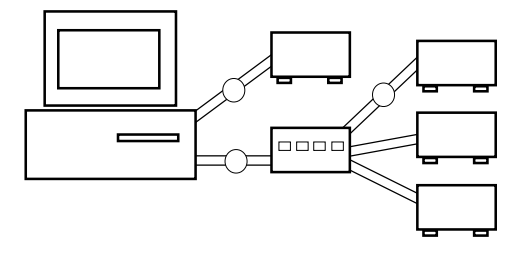

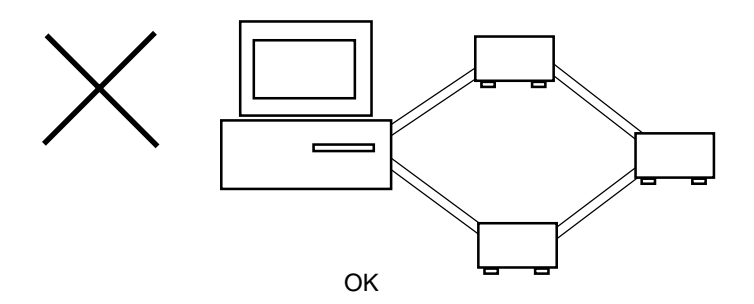

AC IEEE1394

# http://www2.ld.logitec.co.jp/

AC

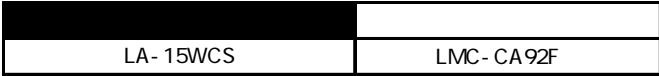

## **IEEE1394**

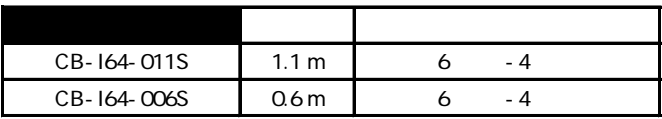

### PCI IEEE1394

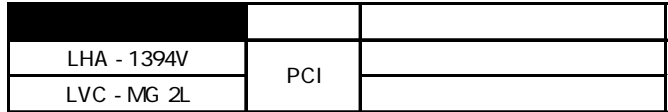

CardBus IEEE1394

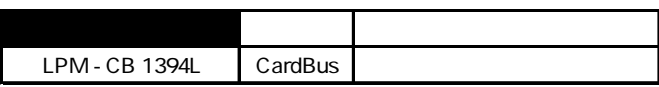

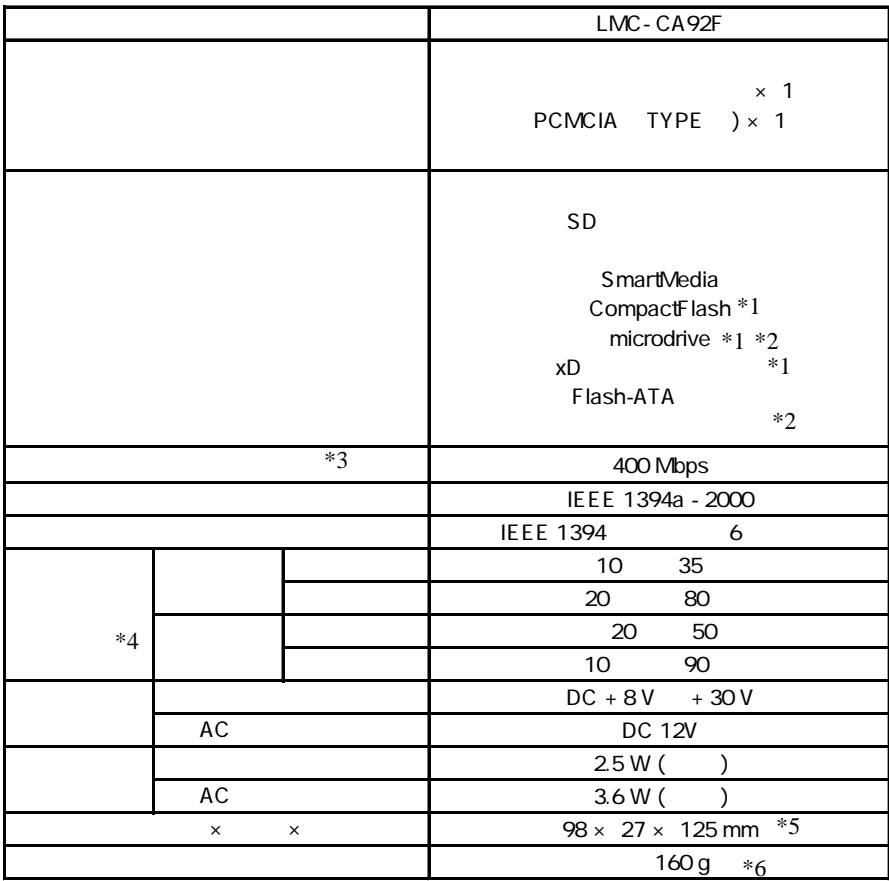

 $*1$  PC

 $*2$ 

 $*3$ 

 $*4$ 

 $*5$ 

 $*6$ 

LMC-CA92F\_V01

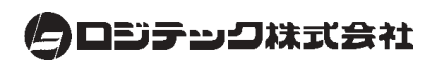